From: Greg Rohrer gr20@andrew.cmu.edu

Subject:

Date: August 16, 2022 at 11:20 AM

To:

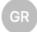

### 2022 Workshop on Methods for Three-Dimensional Microstructure Studies

## Agenda

The final agenda is at:

http://mimp.materials.cmu.edu/rohrer/3DMS\_workshop\_22/Agenda.pdf

## **Technical Preparation**

The workshop features a significant tutorial component and you will get the most out of it by following along on your own computer. To do this, I recommend you prepare in the following way.

1. Download the sample data and pipelines at:

http://mimp.materials.cmu.edu/rohrer/3DMS\_workshop\_22/3DWorkshop2022\_files.zip (the file is about 600 MB, so allow enough time)

- 2. Download and install newest DREAM3D version: http://dream3d.bluequartz.net/binaries/cmu 2022
- 3. Download/install an updated version of ParaView at: https://www.paraview.org

### **Remote participation**

For those of you that are planning to participate remotely, you can joint the meeting at:

https://cmu.zoom.us/j/96951620632

Meeting ID: 969 5162 0632

Passcode:

## Arriving at the site

The meeting is in the Bosch Spark Conference Room (Scott Hall 5201). To view a map of walking instructions from the conference hotel:

### Guest internet access while on CMU's campus

If you are from an academic institution, I recommend you just select the "eduroam" network which will allow you to login in with your institutional credentials.

If you are not part of the eduroam network, then:

- 1. Select the CMU-GUEST wireless network.
- 2. Visit any web page.
- 3. You will need a valid non-CMU email address and the access code below. One session per email address.
- 4. Accept the terms of use and click Log In.

Access Code:

### For those who have already paid for parking

You can park in the East Campus Garage. The GPS address for the East Campus garage is: East Campus Garage - 5040 Forbes Ave., Pittsburgh PA 15213.

https://www.google.com/maps/place/5040+Forbes+Ave,+Pittsburgh,+PA+15213/@40.4439327,-79.9409929,17z/data=!3m1!4b1!4m5!3m4!1s0x8834f218aae47597:0xdd403d4972a8b7fb!8m2!3d40.4443807!4d-79.9414997

Just take a ticket to enter. When you get to the workshop, Kelly will give you the vouchers you have paid for.

# For those who have not already paid for parking

You have a number of options - see the campus map: <a href="https://www.cmu.edu/admission/campus-map">https://www.cmu.edu/admission/campus-map</a>

There is parking on Frew Street, where you can pay at a Kiosk. There are several campus garages that are \$20-24 per day:

**East Campus Garage:** 5040 Forbes Ave., Pittsburgh, PA 15213 **Dithridge Street Garage:** 252 S Dithridge St., Pittsburgh, PA 15213

Gates Garage: 409 S. Neville St., Pittsburgh, PA 15213

Robert Mehrabian Collaborative Innovation Center Garage: 594-598 Boundary St.,

Pittsburgh, PA 15213